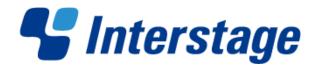

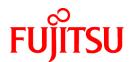

# Interstage Big Data Complex Event Processing Server V1.0.0

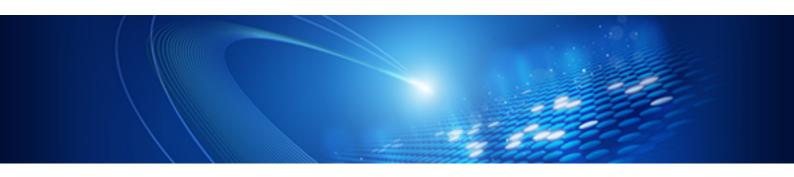

# **Documentation Road Map**

Linux(64)

J2UL-1664-01ENZ0(00) October 2012

# **Preface**

# **Purpose**

This document explains how to use the manuals for this product.

# Structure of this Document

This document is structured as follows.

Chapter 1 How to Use the Manuals

Explains how to use the manuals of this product.

Chapter 2 List of Manuals

Lists the manuals bundled with this product.

### **Trademarks**

- Adobe, Adobe Reader and Flash are trademarks or registered trademarks of Adobe Systems Incorporated in the United States and other countries.
- Linux is a registered trademark of Linus Torvalds.
- Red Hat, RPM and all the trademarks and logos based on Red Hat are registered trademarks or trademarks of Red Hat, Inc. in the United States and other countries.
- Microsoft, Windows, MS, MS-DOS, Windows XP, Windows Server, Windows Vista, Windows 7, Excel and Internet Explorer are either registered trademarks or trademarks of Microsoft Corporation in the United States and/or other countries.
- Interstage, PRIMECLUSTER, ServerView, Symfoware and Systemwalker are registered trademarks of FUJITSU Limited.
- Other company names and/or product names appearing in this document may also be trademarks or registered trademarks of their respective companies.

Note that registration symbols (TM or R) are not appended to system names or product names in this manual.

# **Export Restriction**

This document might contain special technology designated under Foreign Exchange and Foreign Trade Laws. If so, when this document is to be exported or provided overseas, it is necessary to check Foreign Exchange and Foreign Trade Laws, and take the necessary procedure according to these laws.

### Copyrights

Copyright 2012 FUJITSU LIMITED

October 2012 First Edition

# **Contents**

| Chapter 1 How to Use the Manuals       | 1 |
|----------------------------------------|---|
| 1.1 Conventions Used in this Document. |   |
| 1.2 Glossary                           |   |
| 1.3 Symbols                            |   |
|                                        |   |
| Chapter 2 List of Manuals              | 3 |
| 2.1 Bundled Manuals                    |   |
| 2.2 Related Documents.                 |   |

# Chapter 1 How to Use the Manuals

This section explains how to use the manuals of this product.

# 1.1 Conventions Used in this Document

### About the manual names

In this product's manuals, each manual name might be described by its subject-related name without including the actual product name.

### About the software names

In this product's manuals, the names of following software products are abbreviated.

| Software name                                                                                                    | Abbreviation                            |
|----------------------------------------------------------------------------------------------------|-----------------------------------------|
| Interstage Big Data Complex Event Processing Server                                                                                                    | BDCEP                                   |
| Interstage Big Data Parallel Processing Server                                                                                                    | BDPP                                    |
| Interstage eXtreme Transaction Processing Server                                                                                                    | XTP                                     |
| PRIMECLUSTER Enterprise Edition PRIMECLUSTER HA Server                                                                                                    | PRIMECLUSTER                            |
| Red Hat(R) Enterprise Linux(R) 5.3 (for Intel64) Red Hat(R) Enterprise Linux(R) 5.4 (for Intel64) Red Hat(R) Enterprise Linux(R) 5.5 (for Intel64) Red Hat(R) Enterprise Linux(R) 5.6 (for Intel64) Red Hat(R) Enterprise Linux(R) 5.7 (for Intel64) Red Hat(R) Enterprise Linux(R) 5.8 (for Intel64) Red Hat(R) Enterprise Linux(R) 6 (for Intel64) Red Hat(R) Enterprise Linux(R) 6.1 (for Intel64) Red Hat(R) Enterprise Linux(R) 6.2 (for Intel64) Red Hat(R) Enterprise Linux(R) 6.3 (for Intel64) | Linux<br>or<br>Red Hat Enterprise Linux |

# 1.2 Glossary

Refer to the "Glossary" in the User's Guide for the definition of terms used in this product.

# 1.3 Symbols

# Symbols used in command descriptions

The symbols used in command descriptions are explained below.

# Example

```
[PARA={a |b |c |...}]
```

# Symbol meanings

| Symbol | Meaning                                                                                                    |
|--------|----------------------------------------------------------------------------------------------------|
| [ ]    | Items enclosed in square brackets are optional.                                                                                      |
| { }    | One of the alternative items enclosed in braces must be selected.                                                                    |
| _      | When all optional items enclosed in square brackets ( [ ] ) are omitted, the default value indicated by an underscore ( _ ) is used. |
|        | One of the items separated by vertical bars must be selected.                                                                        |

| Symbol | Meaning                                                                      |
|--------|------------------------------------------------------------------------------|
|        | The item immediately preceding the ellipsis ( ) can be specified repeatedly. |

# Note format used in this document

The following note formats are used in this document.

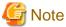

This note format indicates particularly important points.

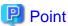

This note format indicates information that is worth remembering.

# **Information**

This note format indicates additional reference information.

# 🐴 See

This note format indicates references to other sources.

# Example

This note format indicates usage examples.

# Chapter 2 List of Manuals

This section lists the manuals bundled with this product.

# 2.1 Bundled Manuals

The following manuals are bundled with this product:

| Manual name            | Purpose and usage                                                                                                    |
|------------------------|----------------------------------------------------------------------------------------------------|
| Documentation Road Map | Explains how to use the manuals of this product.                                                                              |
| User's Guide           | Provides information about the product overview, functions, installation, and usage (development, operation and maintenance). |
| Messages               | Provides meanings and required actions for the messages output by this product.                                               |
| Troubleshooting        | Provides information about the causes and solutions for any possible abnormal issues that may arise.                          |
| Developer's Reference  | Provides the development information for applications used with this product and also for collaboration applications.         |

The manuals are stored on the DVD-ROM in both HTML and PDF format.

### HTML manuals

View the following file using a Web browser.

DVD-ROMdrive\manual\en\index.html

# PDF manuals

View the following file using Adobe Reader X.

DVD-ROMdrive\manual\en\manual.pdf

Additionally, the bundled product manuals are also stored on the DVD-ROM.

Refer to the bundled product manuals when referred to do so in the manuals of this product.

| Bundled product                          | Storage location                                                |
|------------------------------------------|-----------------------------------------------------------------|
| Interstage                               | The manual is stored in the following location:                 |
| Application Server<br>Enterprise Edition | DVD-ROMdrive\products\IAS\en\manual\ApplicationServer\index.htm |
| V10.0.0                                  |                                                                 |

# 2.2 Related Documents

Refer to manuals of the products listed below when used with this product.

| Collaborative products                         | Purpose and usage                                                                                                    |
|------------------------------------------------|----------------------------------------------------------------------------------------------------|
| Interstage Big Data Parallel Processing Server | Refer to when using Hadoop Collaboration.                                                                                                   |
| Server                                         | Refer to the <i>User's Guide</i> of this product (Interstage Big Data Complex Event Processing Server) for details on Hadoop Collaboration. |
| Interstage eXtreme Transaction                 | Refer to when using XTP Collaboration.                                                                                                    |
| Processing Server                              | Refer to the <i>User's Guide</i> of this product (Interstage Big Data Complex Event Processing Server) for details on XTP Collaboration.    |